## Microsynth

## Standard Primer List

## Dear Customer

When using our **Sanger sequencing services,** you can simplify your work by selecting your sequencing primer from the following list of almost 90 standard primers. Use our primer search tool to find your suitable primer. Microsynth will then add the selected primer to your sample(s).

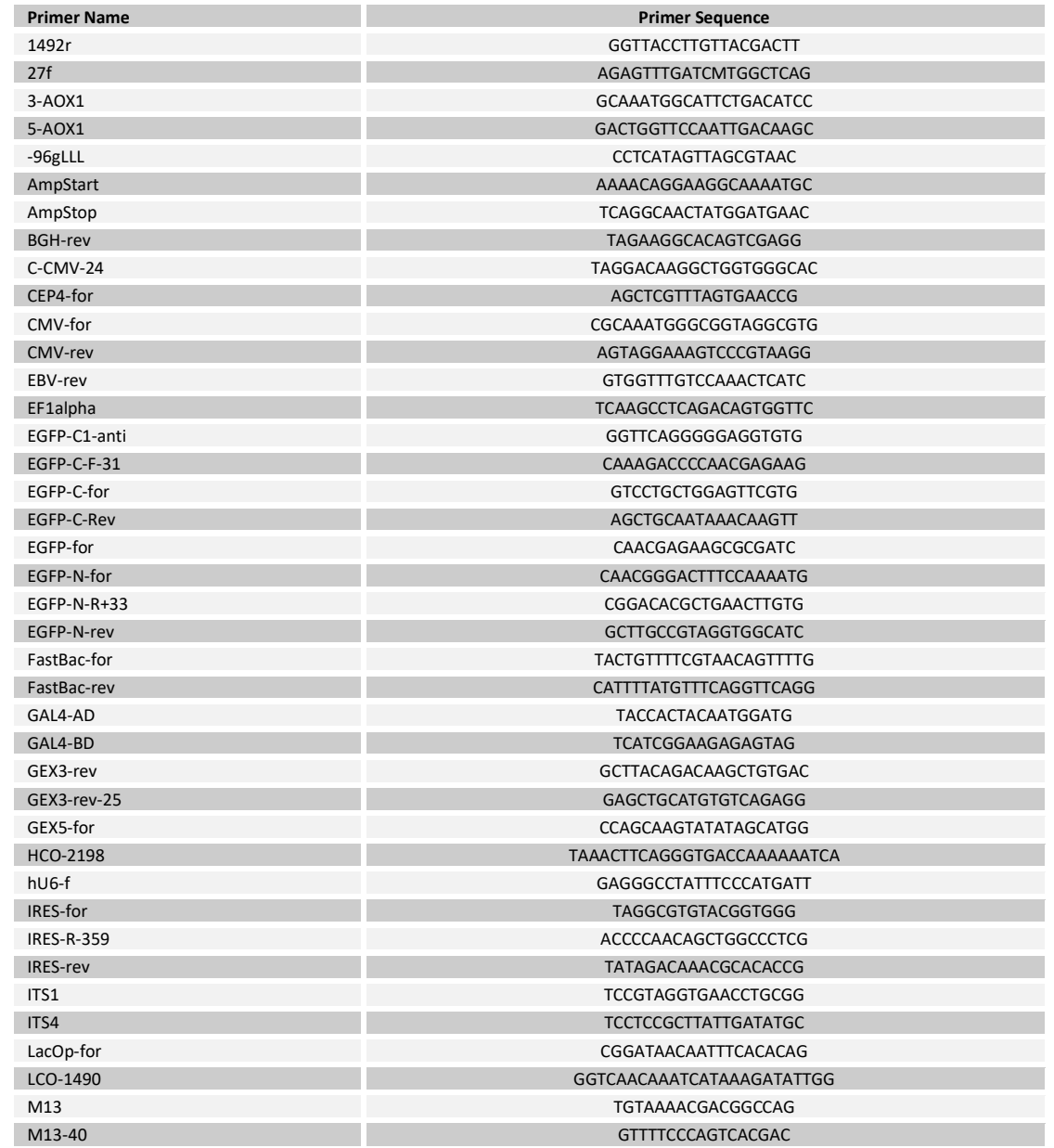

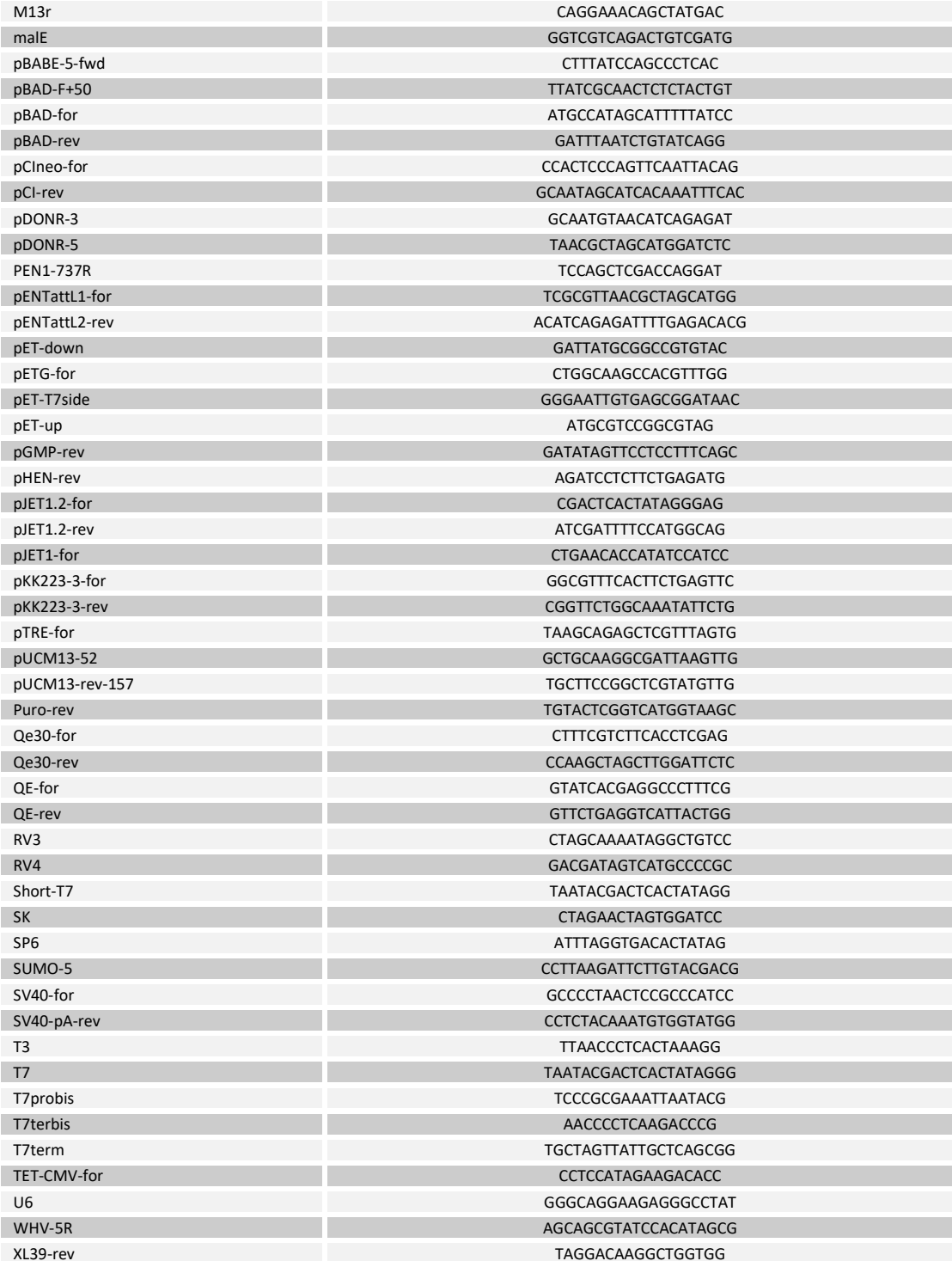

Version: 24.06.2022